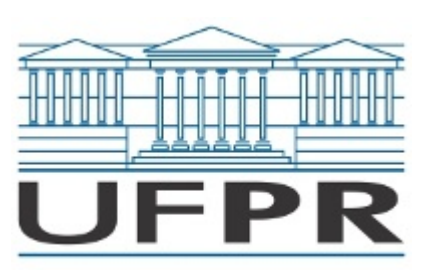

UNIVERSIDADE FEDERAL DO PARANÁ Rua XV de Novembro, 1299, - Bairro Centro, Curitiba/PR, CEP 80060-000 Telefone: (41) 3360-5000 - http://www.ufpr.br/

## **EDITAL Nº 02/2023 - RESULTADO FINAL**

## **PROCESSO SELETIVO PARA BOLSISTAS UFPR - EQUIPE TÉCNICA PARA SIEPE 2023**

Processo nº 23075.045888/2023-36

A Universidade Federal do Paraná (UFPR), por meio da Pró-Reitoria de Pesquisa e Pós-Graduação (PRPPG), da Pró-Reitoria de Graduação e Educação Profissional (PROGRAD) e da Coordenadoria de Integração de Políticas de Educação a Distância (CIPEAD) torna público o presente **EDITAL DE RESULTADO** da seleção de bolsistas para compor a equipe técnica e atuar no 4º Festival de Ciência, Cultura e Inovação da UFPR que congrega a 14ª Semana Integrada de Ensino, Pesquisa e Extensão – SIEPE, o 21º Encontro das Atividades Formativas (EAF), o 30º Encontro de Iniciação Científica (EVINCI), o 15º Encontro de Iniciação Tecnológica e Inovação (EINTI), o 21º Encontro de Extensão e Cultura (ENEC) e o 3º Encontro de Diversidade e Inclusão Social na Pesquisa e Extensão (EDISPE), a ser realizado de 16 a 20 de outubro de 2023.

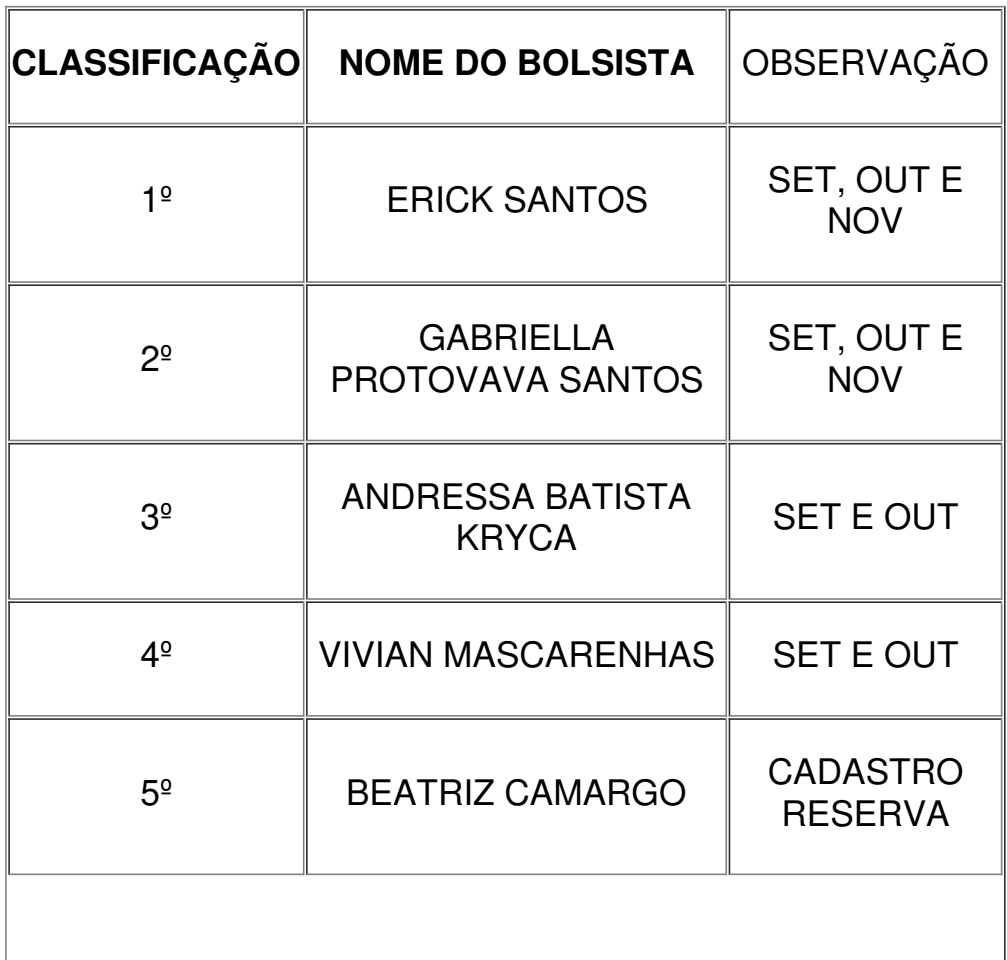

Os bolsistas selecionados serão contatados, via telefone e/ou e-mail, para início das atividades, oportunidade em que receberão as orientações necessárias.

Curitiba, 08 de agosto de 2023.

Coordenação CIPEAD.

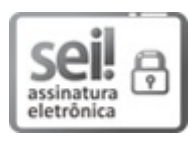

Documento assinado eletronicamente por **GEOVANA GENTILI SANTOS**, **COORDENADOR(A) DA COORDENADORIA DE INTEGRACAO E POLITICAS DE EDUCACAO A DISTANCIA - PROGRAD**, em 08/08/2023, às 17:43, conforme art. 1º, III, "b", da Lei 11.419/2006.

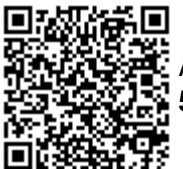

A autenticidade do documento pode ser conferida [aqui](https://sei.ufpr.br/sei/web/controlador_externo.php?acao=documento_conferir&id_orgao_acesso_externo=0) informando o código verificador **5842370** e o código CRC **BF835BD2**.

**Referência:** Processo nº 23075.045888/2023-36 SEI nº 5842370